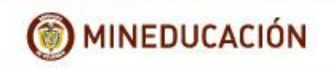

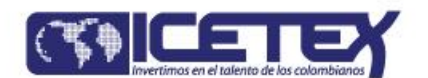

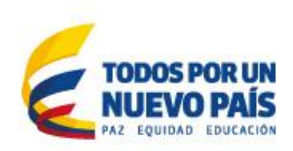

# **ANEXO 4. MECANISMO DE COMUNICACIÓN.**

1. Objetivo

Definir la guía de Intercambio de información para el procedimiento de Cuentas Abandonadas entre el ICETEX y las Entidades Financieras.

Objetivos Específicos:

- Suministrar el mecanismo de comunicación en operación normal.
- Suministrar el mecanismo de intercambio de información ante fallas en la comunicación vía web, por parte de cualquiera de las Entidades Financieras o el ICETEX y definición de la aplicación del Régimen Transitorio para el primer traslado recursos por concepto de cuentas abandonadas.

En este anexo se contempla todo lo relacionado con el Intercambio de información que se genera entre la Institución Financiera y el Icetex, a partir de la aplicación del decreto reglamentario.

Específicamente se definen los mecanismos de comunicación en operación normal, en situaciones de contingencia y un régimen transitorio para el primer traslado.

# 2. Alcance

El alcance definido para el mecanismo de comunicación implica dos situaciones:

- **Operación normal**: Inicia con el suministro de información de contacto por parte de la Institución Financiera y finaliza con la recepción exitosa de los archivos enviados por las Instituciones Financieras.
- **Situación de Contingencia**: Inicia con la identificación de un incidente de falla en el intercambio de información por cualquiera de las partes y finaliza con la recepción de los archivos enviados por las Instituciones Financieras.

#### 3. Definiciones

**Régimen Transitorio:** Es el mecanismo de comunicación establecido por el Icetex, para aplicar en el primer traslado previsto de las Instituciones Financieras.

**SFTP:** Protocolo de transferencia de archivos que utiliza SSH para asegurar los comandos y los datos que se transfieren entre el cliente y el servidor.

**Situación de Contingencia:** Es el evento derivado de fallas técnicas, humanas, fenómenos naturales que se presente de manera imprevista para alguna de las partes y que no permita la transmisión de información de manera normal.

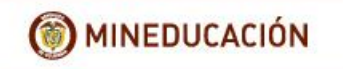

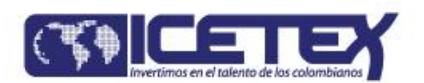

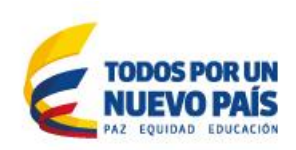

# 4. Contactos y Registro de Información

El ICETEX dispondrá de los siguientes canales para recibir comunicaciones relacionadas con la operación de cuentas abandonadas:

# **Soporte Operativo para transmisión de información**:

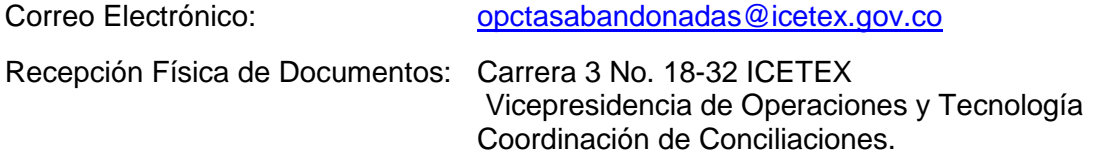

# **Cumplimiento Financiero (Traslado y Reintegro de Recursos)**

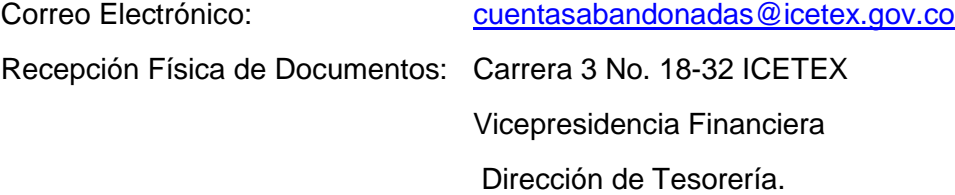

Cada Institución financiera deberá efectuar un registro de Información ante el Icetex, diligenciando un formato en Excel denominado "Registro Instituciones Financieras", el cual deberá ser remitido al correo electrónico [cuentasabandonadas@icetex.gov.co,](mailto:cuentasabandonadas@icetex.gov.co) anexando una comunicación suscrita por el Representante Legal, antes del 15 de julio del 2016.

Cada vez que se requiera reportar una novedad o actualización sobre la información previamente registrada en Icetex, La Instituciones Financiera deberá remitir el formato en las condiciones señaladas anteriormente, diligenciando de nuevo todos los campos contenidos en el formato.

5. Canales de Intercambio de Información

Se tiene contemplado un período de pruebas para la transmisión de la información prevista en este documento, el cual será establecido en el cronograma anual que establezca Icetex.

En caso de presentarse una situación de contingencia por parte de Icetex, esta será informada en la página web de la entidad. Si esta situación se presenta para la Institución Financiera, deberá reportarla al correo **[opctasabandonadas@icetex.gov.co](mailto:opctasabandonadas@icetex.gov.co)** para establecer contacto y definir el mecanismo de contingencia a aplicar.

Cuando se requiera, la encriptación archivos se debe realizar mediante el programa PGP.

El procedimiento de cargue de información, estará disponible para consulta, el Manual de Usuario que se publicará en la página web del Icetex, en la sección Cuentas Abandonadas.

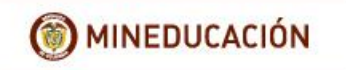

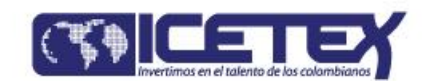

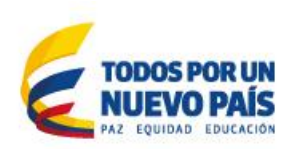

### 5.1 Canal de Intercambio – Operación Normal

Una vez se cuente con la información reportada por cada Institución mediante el formato "Registro Instituciones Financieras", ICETEX procederá con la creación y habilitación del Usuario en la plataforma donde cada Institución efectuará el cargue de los archivos. El usuario y contraseña asignados, serán remitidos al correo electrónico del contacto autorizado por la Institución.

El acceso a la plataforma para el cargue de información estará disponible, ingresando al portal de Icetex [www.icetex.gov.co.](http://www.icetex.gov.co/)Lo primero que deberá registrar para acceder, es el nombre de usuario y la contraseña asignada, entregados por Icetex al contacto autorizado.

A partir del ingreso, cada Institución procederá con el cargue de información requerido, de acuerdo con las opciones previstas en el Manual del Usuario.

La plataforma de Cuentas Abandonadas contara con un pre-validador de la información, el cual contará con una validación de estructura y cifras de control. El proceso de validación, puede tardar un tiempo según el tamaño de los archivos, por esta razón, en la misma opción de cargue, se visualizarán los estados de la validación: En progreso, Validación Exitosa, Validación Fallida.

En caso que el resultado final sea Validación Fallida, se habilitará la opción para descargar el detalle de los errores de la validación. De igual forma, el sistema marca los archivos y el contenido como RECHAZADO. En caso contrario, se marcará como CORRECTO.

La plataforma de cuentas abandonadas contempla la opción de confirmación para el cargue definitivo de los archivos.

Una vez los archivos queden cargados exitosamente, se van a generar unas cifras de control, que indican al usuario el número total de registros cargados, los montos totales y solicita una re-confirmación por parte del usuario.

La información cargada, deberá ser ratificada mediante firma digital, al momento de realizar la confirmación del cargue.

5.2. Canal de Intercambio – Operación en Contingencia

El intercambio de información, en situaciones de contingencia siempre debe ser cifrado. La llave pública de cifrado así como las características del mecanismo de encripción, serán establecidas con cada entidad. La encriptación archivos se debe realizar mediante el programa PGP.

Se tiene previsto dos (2) canales de operación, para situaciones de contingencia:

5.2.1. Transmisión de información por canal SFTP

La dirección de acceso así como la configuración de Ingreso al SFTP, será definido con cada entidad. Una vez establecido el canal, se procederá de la siguiente manera:

> Ingresa a la herramienta SFTP con su respectivo usuario y contraseña.

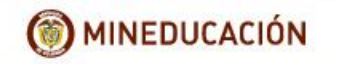

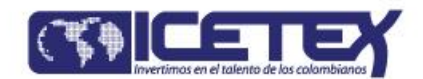

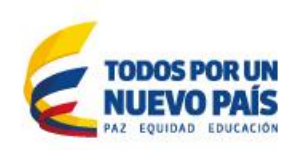

- $\triangleright$  Realiza el cargue de los archivos planos.
- Espera confirmación vía correo electrónico del estado de cargue del archivo

El proceso de cargue, pre-validación y recepción definitiva del archivo, se realizará por esta vía. El usuario podrá cargar y validar los archivos, el número de veces que requiera, hasta que se valide la transmisión exitosa, dentro de los plazos establecidos para la transmisión del archivo.

Una vez la Institución recibe la confirmación de la validación exitosa del archivo por correo electrónico, la Entidad Financiera deberá ratificar esta información enviando dentro de los plazos del cronograma, carta del Representante Legal con información certificada por el Revisor Fiscal. Este documento debe contar con cifras de control, como mínimo con el nombre del archivo, el total de los registros, el total de las cuentas y suma de los saldos.

La comunicación referida en el punto anterior, deberá ser remitida al correo electrónico opctasabandonadas@icetex.gov.co y en físico a los datos de contacto de Soporte Operativo para transmisión de información, referidos en el Numeral 4.3. de este documento.

5.2.2. Transmisión de información por medio magnético.

El proceso de cargue y pre-validación del archivo, se realizará por correo electrónico, esta información deberá ser remitida a [opctasabandonadas@icetex.gov.co](mailto:opctasabandonadas@icetex.gov.co) Una vez el archivo quede validado exitosamente, el Icetex confirmará al usuario autorizado, todo dentro de los plazos establecidos para la transmisión del archivo.

Para que esta información quede en firme ante Icetex, la Institución deberá remitir un cd que contenga la misma información validada por correo electrónico, junto con una comunicación firmada por el Representante Legal y certificada por Revisor Fiscal. Este documento debe contar con cifras de control, como mínimo con el nombre del archivo, el total de los registros, el total de las cuentas y suma de los saldos.

La comunicación referida en el punto anterior, deberá ser remitida al correo electrónico opctasabandonadas@icetex.gov.co y en físico a los datos de contacto de Soporte Operativo para transmisión de información, referidos en este anexo Numeral 4.

5.2.3. Régimen Transitorio de Comunicación para el primer envió de información.

Para el inicio de la operación del procedimiento de Cuentas Abandonadas se tiene definido un Régimen Transitorio de envío de información, que es el contemplado en el numeral 5.2.2. de este anexo.

5.2.4. Retorno a la Operación Normal

ICETEX o la Entidad Financiera informará mediante correo electrónico a los contactos autorizados, la finalización de la contingencia.